In den nächsten drei Aufgabe wird der MDS-Vorkonditionierer für das Modellproblem 1D betrachtet. Dazu seien geschachtelte Zerlegungen  $\{\mathcal{T}_{\ell}\}_{\ell=1}^L$  des Intervalls  $(0, 1)$  gegeben, siehe dazu auch die Abbildung:

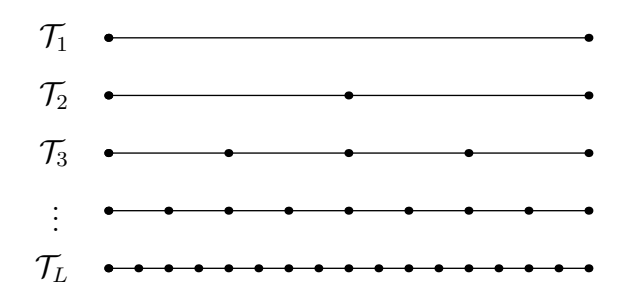

Für jede dieser Zerlegungen  $\mathcal{T}_{\ell}, \, \ell = 1, \ldots, L$  betrachten wir die Ansatzräume

$$
V_{\ell} = \{ v_{\ell} \in \mathcal{C}[0,1] : v_{\ell|\tau} \in \mathbb{P}_1(\tau) \text{ für alle } \tau \in \mathcal{T}_{\ell} \text{ und } v_{\ell}(0) = 0 \}
$$

mit den jeweiligen nodalen Basisfunktionen  $\{\varphi_{\ell,i}\}_{i=1}^{n_{\ell}}, n_{\ell} = 2^{\ell-1}$ .

 $\boxed{61}$  Man betrachte zwei aufeinanderfolgende Zerlegungen  $\mathcal{T}_{\ell}$  und  $\mathcal{T}_{\ell+1}$  mit den zugehörigen Ansatzräumen  $V_\ell \subset V_{\ell+1}$ . Man bestimme die lineare Abbildung  $I_\ell^{\ell+1} \in \mathbb{R}^{n_{\ell+1} \times n_\ell}$ mit der man grobe Basisfunktionen  $\varphi_{\ell,i}, i = 1, \ldots, n_{\ell}$  durch feine Basisfunktionen  $\varphi_{\ell,j}, j = 1, \ldots, n_{\ell+1}$  darstellen kann, das heißt

$$
\varphi_{\ell,i} = \sum_{j=1}^{n_{l+1}} I_{\ell}^{\ell+1}[j,i] \varphi_{\ell+1,j} \quad \text{für alle } i = 1,\ldots,n_{\ell}.
$$

Sei nun  $v_\ell \in V_\ell \subset V_{\ell+1}$  mit dem Koeffizientenvektor  $\underline{v}_\ell \in \mathbb{R}^{n_\ell}$  bezüglich der Basis  $\{\varphi_{\ell,i}\}_{i=1}^{n_\ell}.$  Man zeige weiters, dass der Koeffizientenvektor von  $v_\ell\in V_{\ell+1}$  bezüglich der Basis  $\{\varphi_{\ell+1,i}\}_{i=1}^{n_{\ell+1}}$  gegeben ist durch

$$
\underline{v}_{\ell+1} = I_\ell^{\ell+1} \underline{v}_\ell \in \mathbb{R}^{n_{\ell+1}}.
$$

 $\underline{62}$  Für  $R_L \in V^*$  werden die Vektoren  $\underline{r}_\ell \in \mathbb{R}^{n_\ell}, \, \ell = 1, \ldots, L$  definiert als

$$
(\underline{r}_{\ell}, \underline{v}_{\ell})_{\ell^2} = \langle R_L, v_{\ell} \rangle \quad \text{für alle } v_{\ell} \in V_{\ell}
$$

mit  $v_{\ell} = \sum_{i=1}^{n_{\ell}} v_{\ell,i} \varphi_{\ell,i}$  und  $\underline{v}_{\ell} = [v_{\ell,i}]_{i=1}^{n_{\ell}}$ . Für  $\ell \in \mathbb{N}, \ell < L$  zeige man dann den Zusammenhang

$$
\underline{r}_{\ell} = I_{\ell+1}^{\ell} \underline{r}_{\ell+1} \qquad \text{mit } I_{\ell+1}^{\ell} := (I_{\ell}^{\ell+1})^{\top}.
$$

63 Sei  $a: V \times V \to \mathbb{R}$  die Bilineaform vom Modellproblem 1D. Für einen Vektor  $\underline{r}_L \in \mathbb{R}^{n_L}$ ist der MDS-Vorkonditionierer $C_L^{-1} \in \mathbb{R}^{n_L \times n_L}$ gegeben durch

$$
C_L^{-1} \underline{r}_L = \underline{w}_L,
$$

wobei $\underline{w}_L \in \mathbb{R}^{n_L}$ der Koeffizientenvektor der Funktion

$$
w_L = \sum_{\ell=1}^L \sum_{i=1}^{n_h} w_{\ell,i} \varphi_{\ell,i} \in V_L
$$

bezüglich der Basis  $\{\varphi_{L,i}\}_{i=1}^{n_L}$  ist. Dabei sind die Koeffizienten  $w_{\ell,i}$  gegeben über die Unterraum-Korrektur-Gleichungen

$$
a(\varphi_{\ell,i}, \varphi_{\ell,i})w_{\ell,i} = \langle R, \varphi_{\ell,i} \rangle
$$
 für  $i = 1, ..., n_{\ell}$  und  $\ell = 1, ..., L$ .

Man schreibe den Vorkonditionierer  $C_L^{-1}$  $L_L^{-1}$  in Abhängigkeit von  $I_{\ell}^{\ell+1}$  $\iota_{\ell}^{\ell+1}$  bzw.  $I_{\ell+1}^{\ell}$  (siehe Aufgabe 61 und Aufgabe 62) und den Diagonalmatrizen  $D_\ell = \text{diag}(K_\ell)$ , wobei  $K_{\ell} \in \mathbb{R}^{n_{\ell} \times n_{\ell}}$  die Steifigkeitsmatrix bezüglich dem Level  $\ell$  ist.

## Programmierteil.

- 64 Man implementiere eine Routine, die das Vorkonditionierte CG-Verfahren fur die ¨ Klasse SMatrix realisiert. Dabei soll der Vorkonditionierer durch eine allgemeine Matrix Vektor-Multiplikation eingebaut werden. Es soll möglich sein, die relative Genauigkeit für das Abbruchkriterium einzustellen bzw. soll es weiters möglich sein, eine maximale Anzahl von Iterationen vorzugeben. Man teste diese Routine an einem geeignetem Beispiel.
- 65 Man implementiere eine Routine, die die Anwendung des MDS-Vorkonditionierers von Aufgabe 63 realisiert. Dazu stelle man für eine gegebene Hierarchie die Steifigkeitsmatrizen auf und berechne die Inverse der Diagonalmatrizen. Weiters wird die Realisierung der Transferoperatoren  $I_{\ell}^{\ell+1}$  $\ell_{\ell}^{\ell+1}$  bzw.  $I_{\ell+1}^{\ell}$  benötigt, siehe dazu Aufgabe 61 und Aufgabe 62.
- 66 Man verwende das vorkonditionierte CG-Verfahren um die linearen Gleichungssysteme von Aufgabe 51 näherungsweise zu lösen. Dazu verwende man den Vorkonditionierer von Aufgabe 65. Weiters stelle man die Anzahl der benötigten CG-Iterationen bezüglich der Dimension  $n_h$  grafisch dar.